# **ОБРАЗОВАТЕЛЬНЫЙ ПОРТАЛ МГОТУ**

**Инструкция-навигатор**

#### **Где найти образовательный портал?**

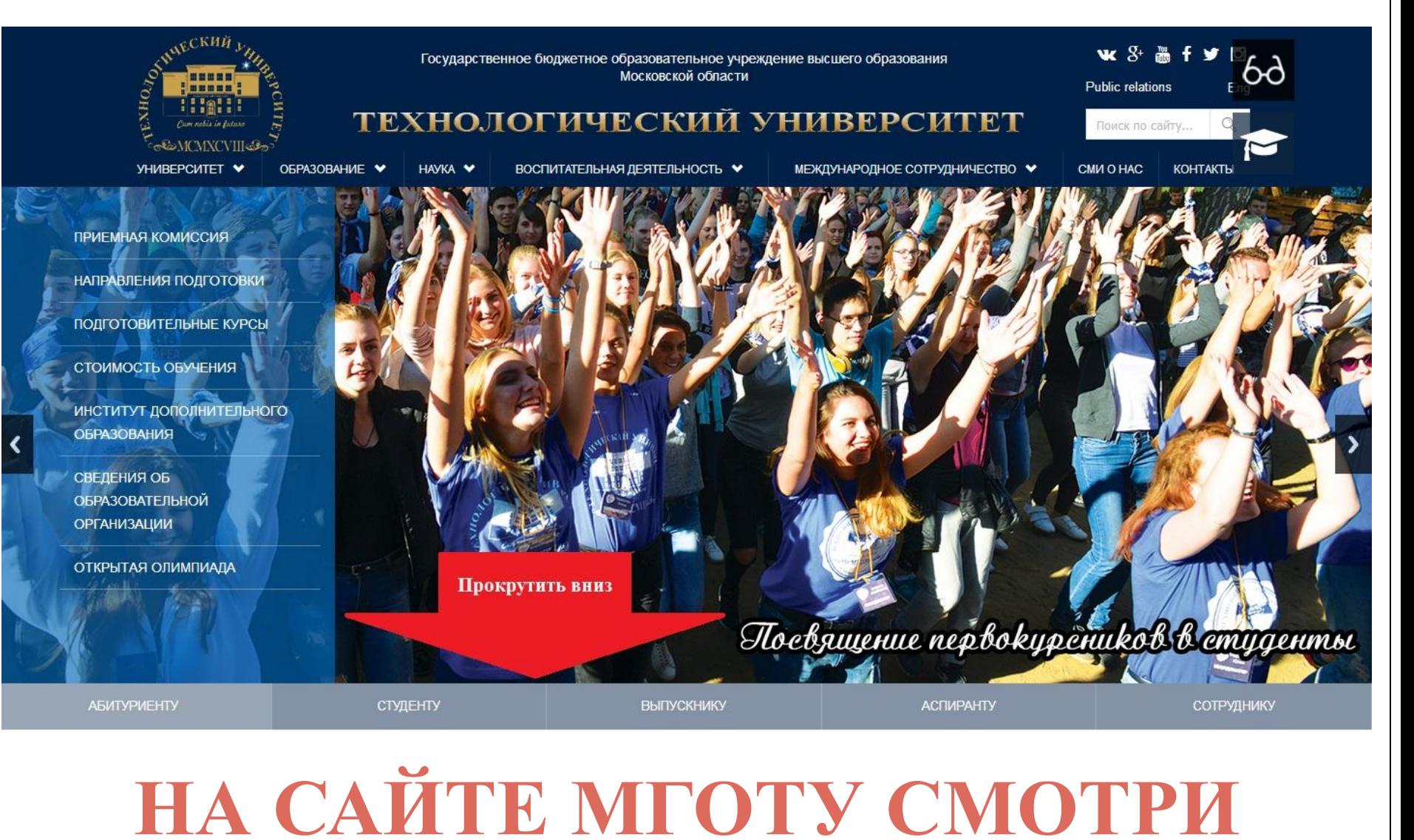

**НИЖЕ**

## **Образовательный портал**

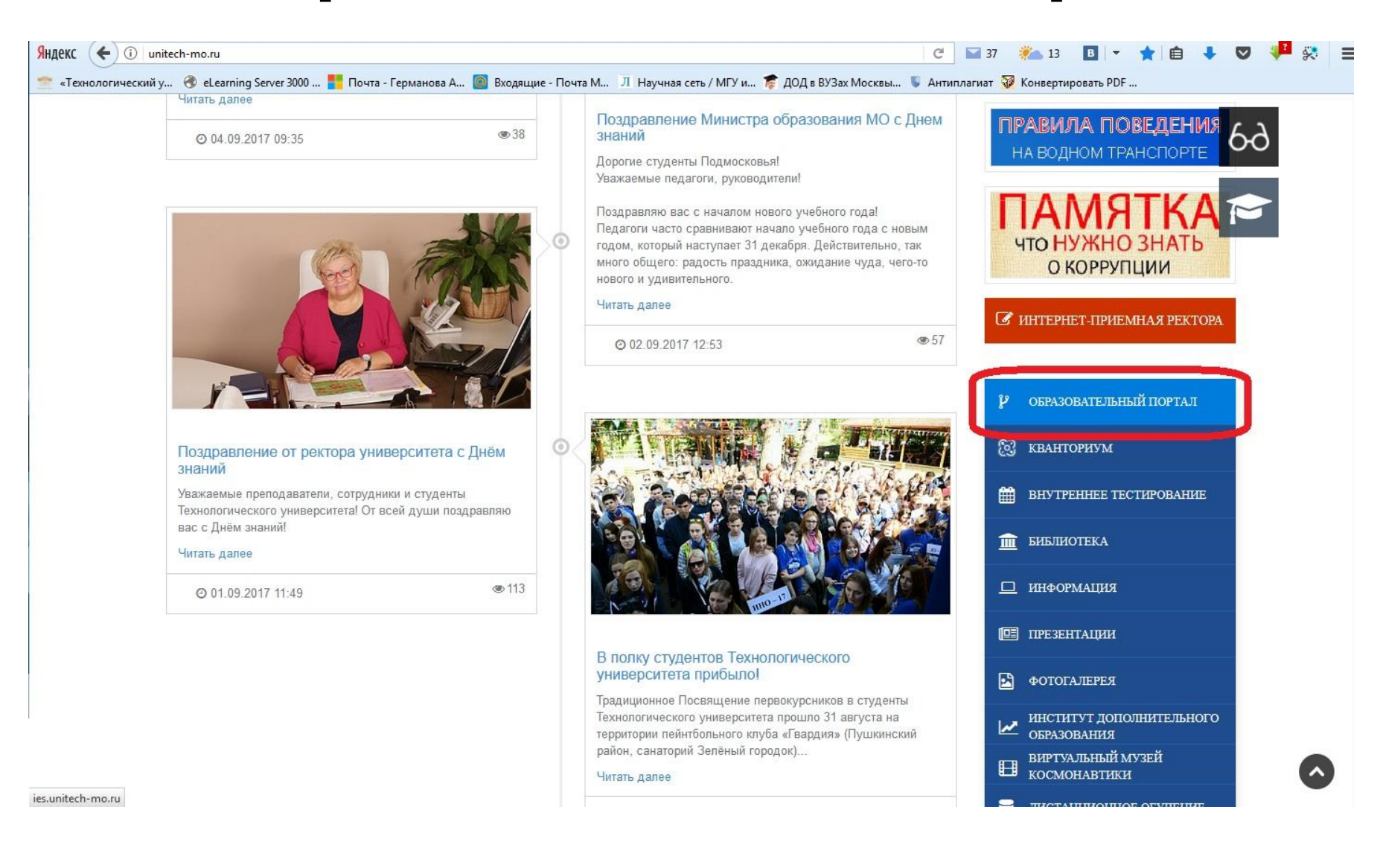

#### Авторизация на портале

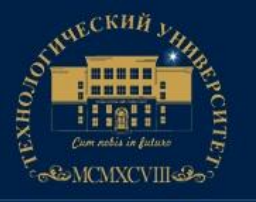

Государственное бюджетное образовательное учреждение высшего образования Московской области

ТЕХНОЛОГИЧЕСКИЙ УНИВЕРСИТЕТ

#### Образовательный портал

НАУЧНЫЕ ПУБЛИКАЦИИ ДОП. ОБУЧЕНИЕ **ТРАНСЛЯЦИЯ** 

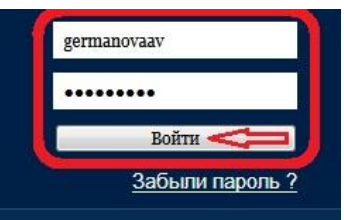

#### КАЛЕНДАРЬ - 2017

**ДОКУМЕНТЫ** 

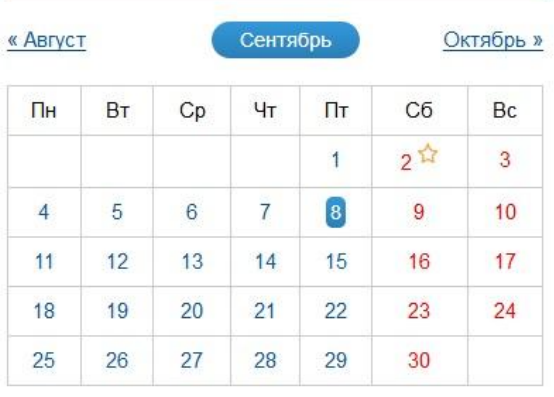

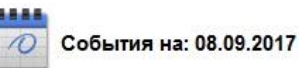

События отсутствуют.

#### ПОСЛЕДНИЕ НОВОСТИ

#### Поздравление министра образования Московской области

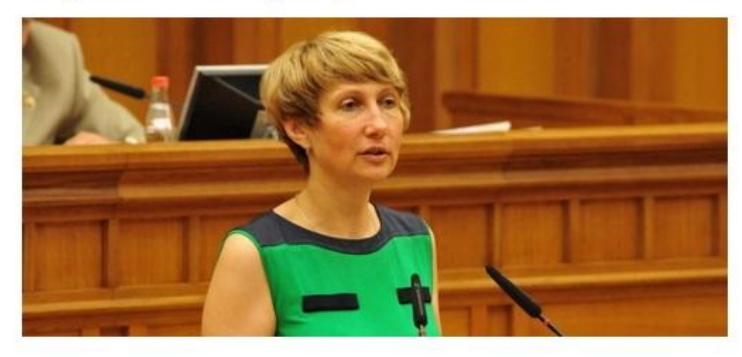

Дорогие студенты Подмосковья! Уважаемые педагоги, руководители! Поздравляю вас с началом нового учебного года! Педагоги часто сравнивают начало учебного года с новым годом, который наступает 31 декабря. Действительно, так много общего: радость праздника, ожидание чуда, чего-то нового и удивительного. «Всё начинается с образования». Это более чем верно: всё — наука, культура, экономика, общественное сознание — берёт начало в нем. Пусть образовательная организация для каждого станет вторым домом, где с интересом познается много нового, создается будущее. А учиться нам всем приходится всю жизнь. Мы живем в Подмосковье – нашей

#### НУЖЕН ЛОГИН

 $\overline{\phantom{a}}$ 

#### Вкладка «Моя страница»

 $\mathbb{R}$   $\sim$ 

**ОБУЧЕНИЕ** 

**МОЯ СТРАНИЦА** 

**ПОЛЬЗОВАТЕЛИ** ДОКУМЕНТЫ

НАУЧНЫЕ ПУБЛИКАЦИИ **BKP**  ДОП. ОБУЧЕНИЕ ОТЧЁТЫ

**ТРАНСЛЯЦИЯ** 

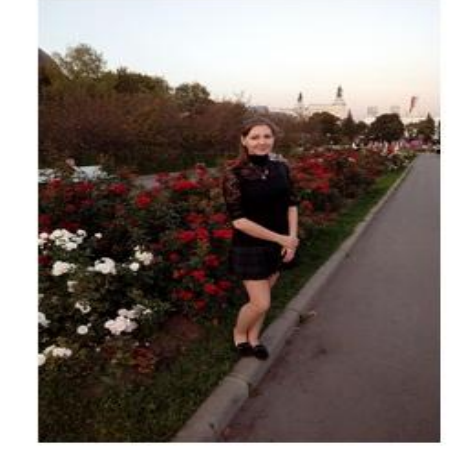

Мои данные

Мои новости

Приёмная комиссия

SuperJob студентам

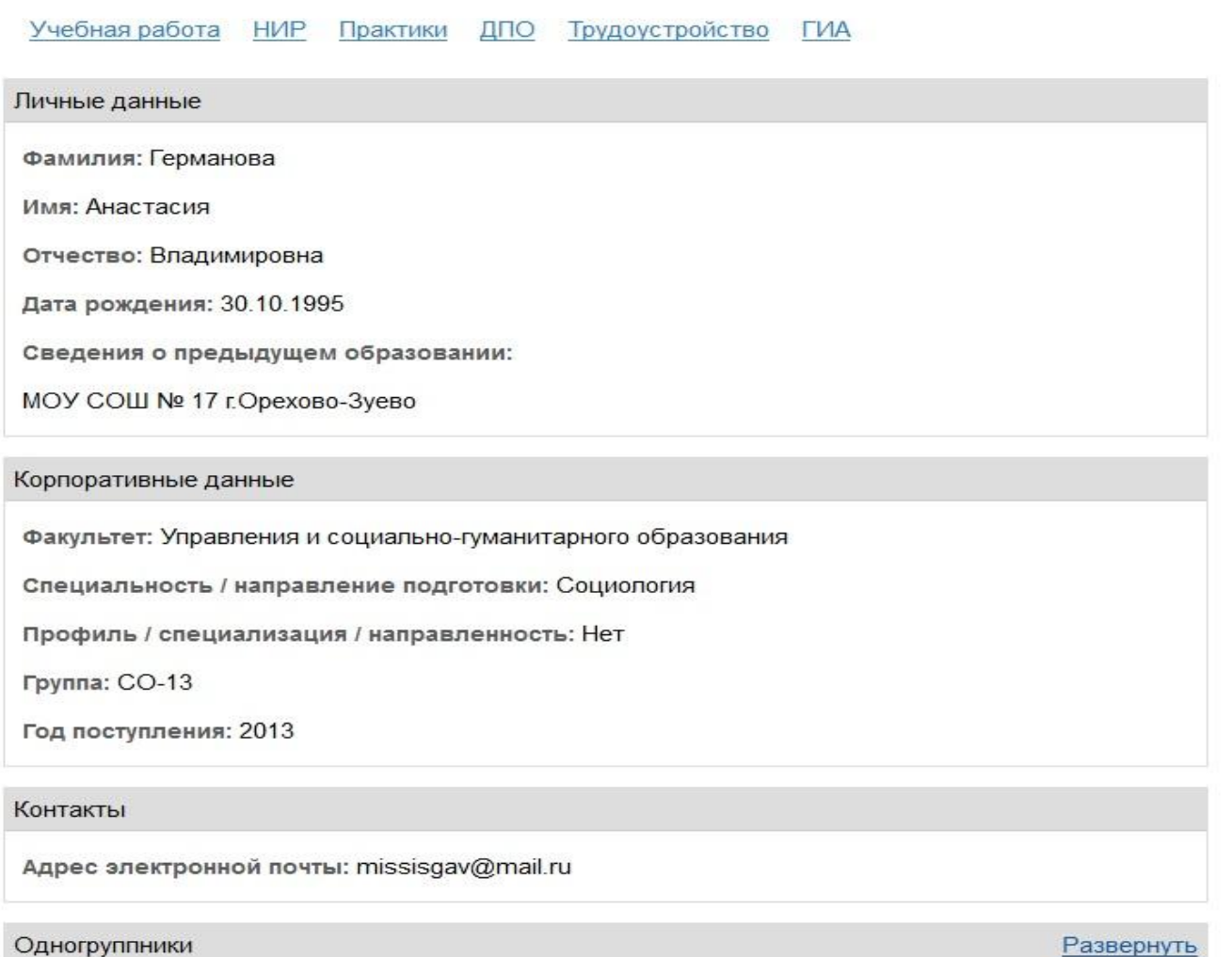

## **Вкладка «Учебная работа»**

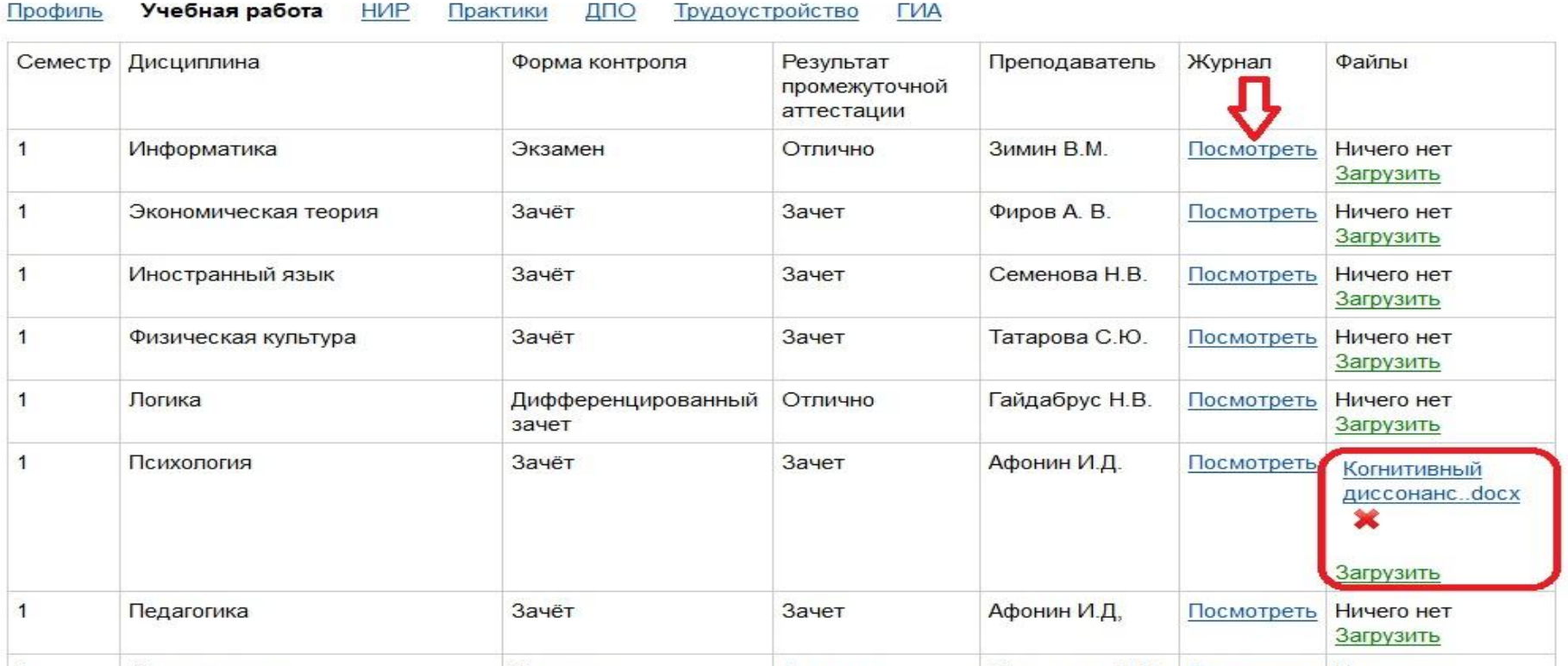

Результат промежуточной аттестации обновляется автоматически после сессии

К любой дисциплине можно прикрепить 1 документ: реферат, контрольную и т.д. Курсовые работы прикреплять обязательно!

По каждой дисциплине можно посмотреть журнал

## Журнал успеваемости

Показать: Лекции Практические занятия Аттестации Всё

Аудиторные - 20, Аттестации - 50

Группа: СО-13: Дисциплина: Социология образования и науки: Семестр: 8

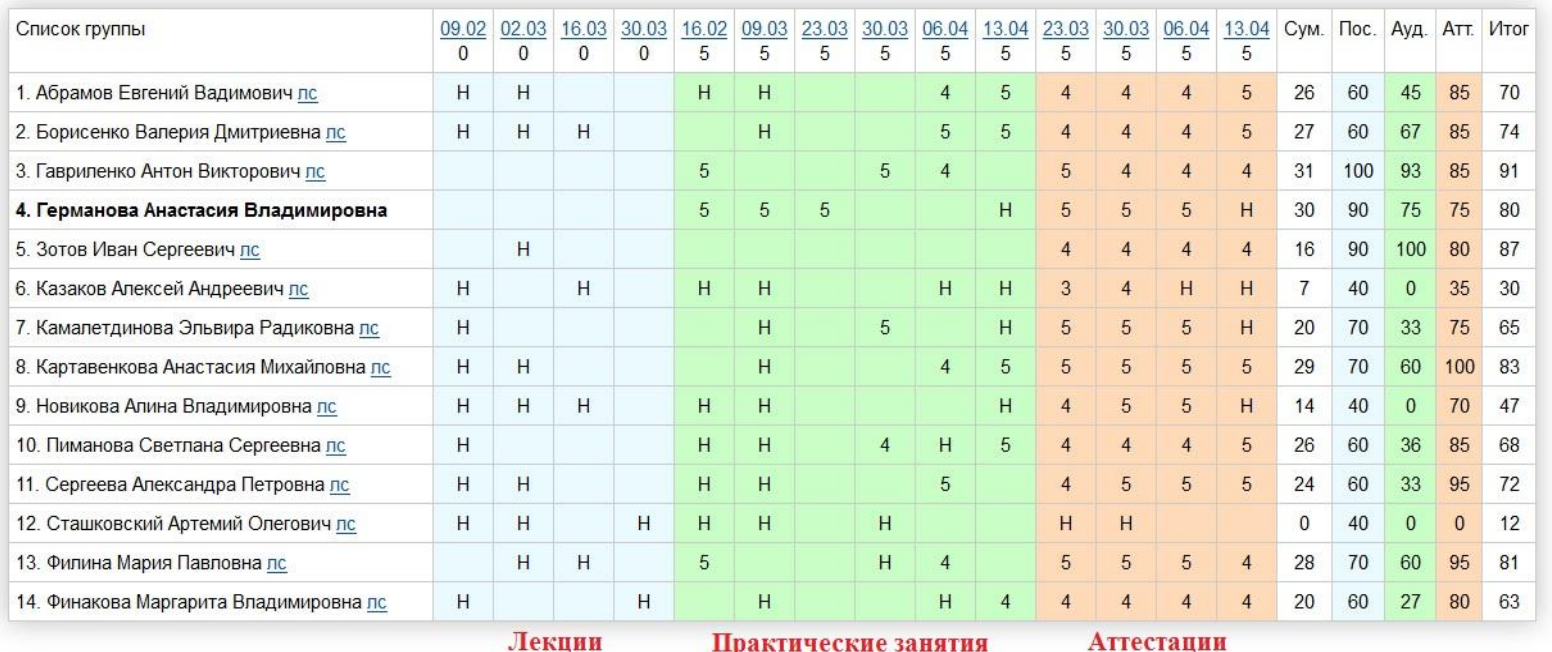

Практические занятия Аттестации

Copyright © 2017 - All Rights Reserved - ies.unitech-mo.ru

## **Вкладка «НИР»**

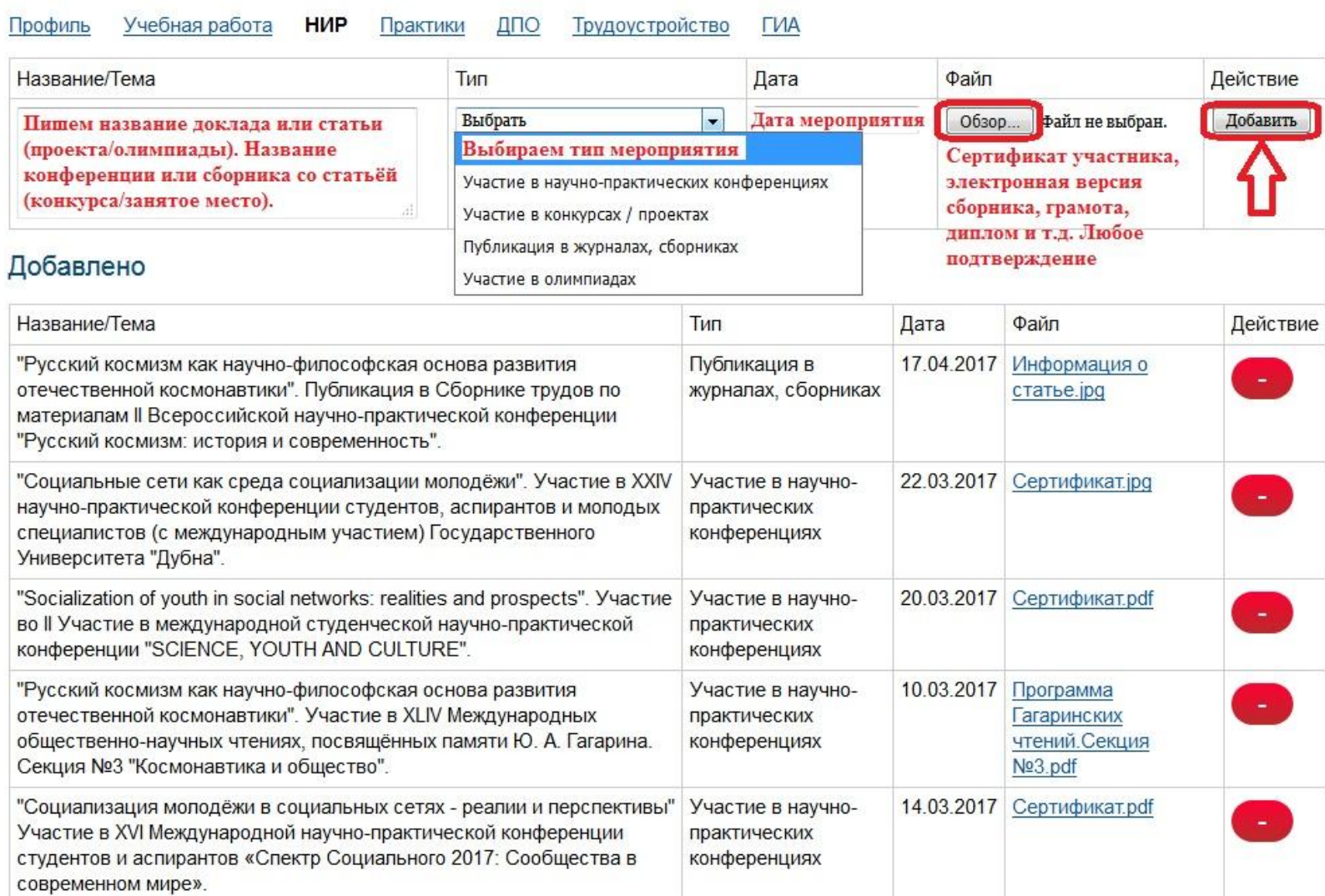

#### **ЗАПОЛНЯТЬ ИНФОРМАЦИЮ ПО НИР ОБЯЗАТЕЛЬНО**

## **Вкладка «Практики»**

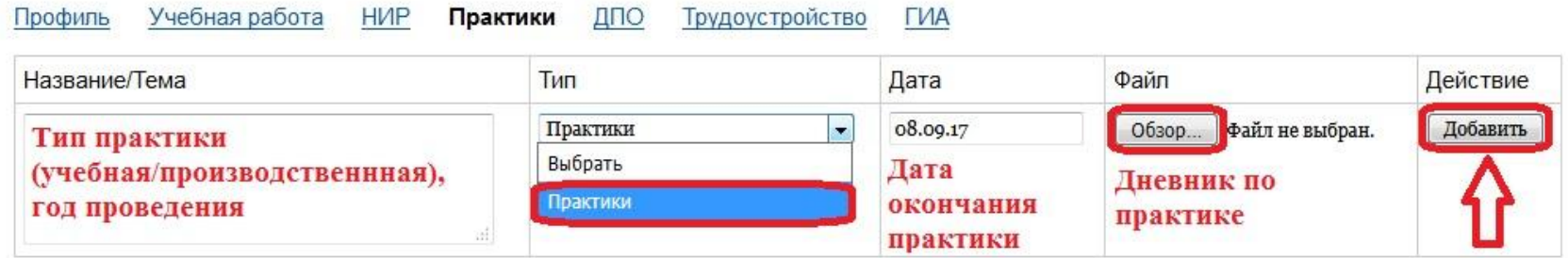

#### Добавлено

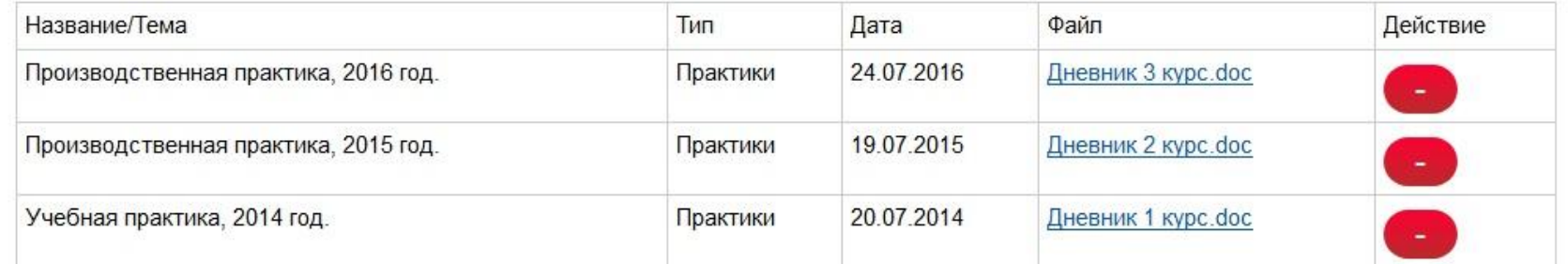

# **ЗАПОЛНЯТЬ ИНФОРМАЦИЮ ПО ПРАКТИКАМ ОБЯЗАТЕЛЬНО**

# **Вкладка «ДПО»**

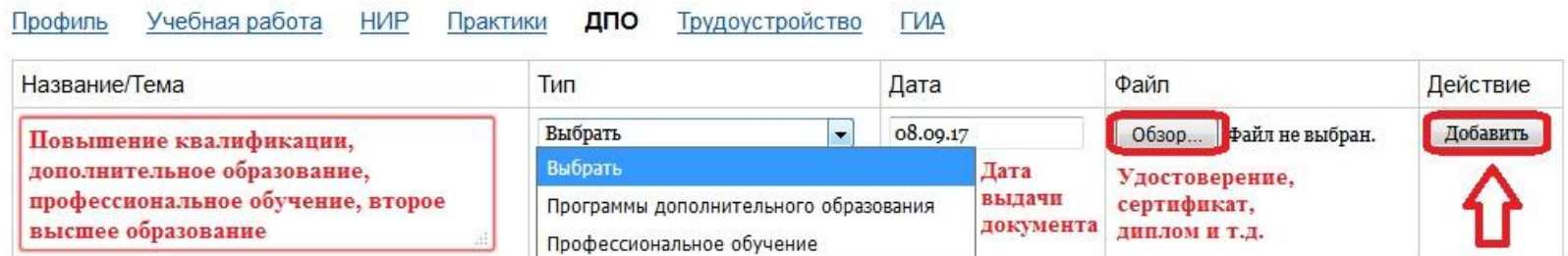

#### Добавлено

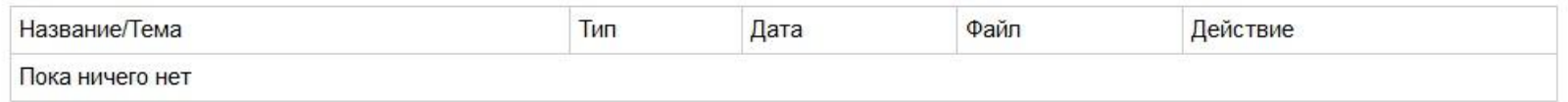

# **ВКЛАДКИ ДПО, ТРУДОУСТРОЙСТВО, ГИА ЗАПОЛНЯЮТСЯ ПРИ НАЛИЧИИ**

## Вкладка «Пользователи»

**МОЯ СТРАНИЦА** 

**ПОЛЬЗОВАТЕЛИ ДОКУМЕНТЫ**  **ОБУЧЕНИЕ** 

НАУЧНЫЕ ПУБЛИКАЦИИ

**BKP** ДОП. ОБУЧЕНИЕ **ОТЧЁТЫ ТРАНСЛЯЦИЯ** 

Bcero: 3

Германова Поиск страницы по ФИО любого ученика или сотрудника Университета

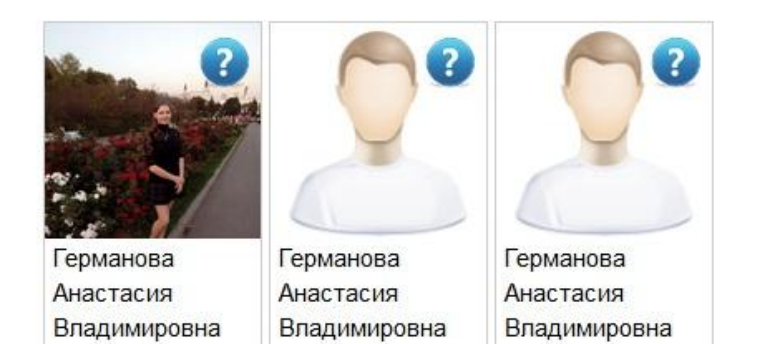

ПОЗВОЛЯЕТ НАЙТИ ЛЮБОГО ЧЕЛОВЕКА И ПОСМОТРЕТЬ ЕГО СТРАНИЦУ НА ПОРТАЛЕ

## **Вкладка «Обучение»**

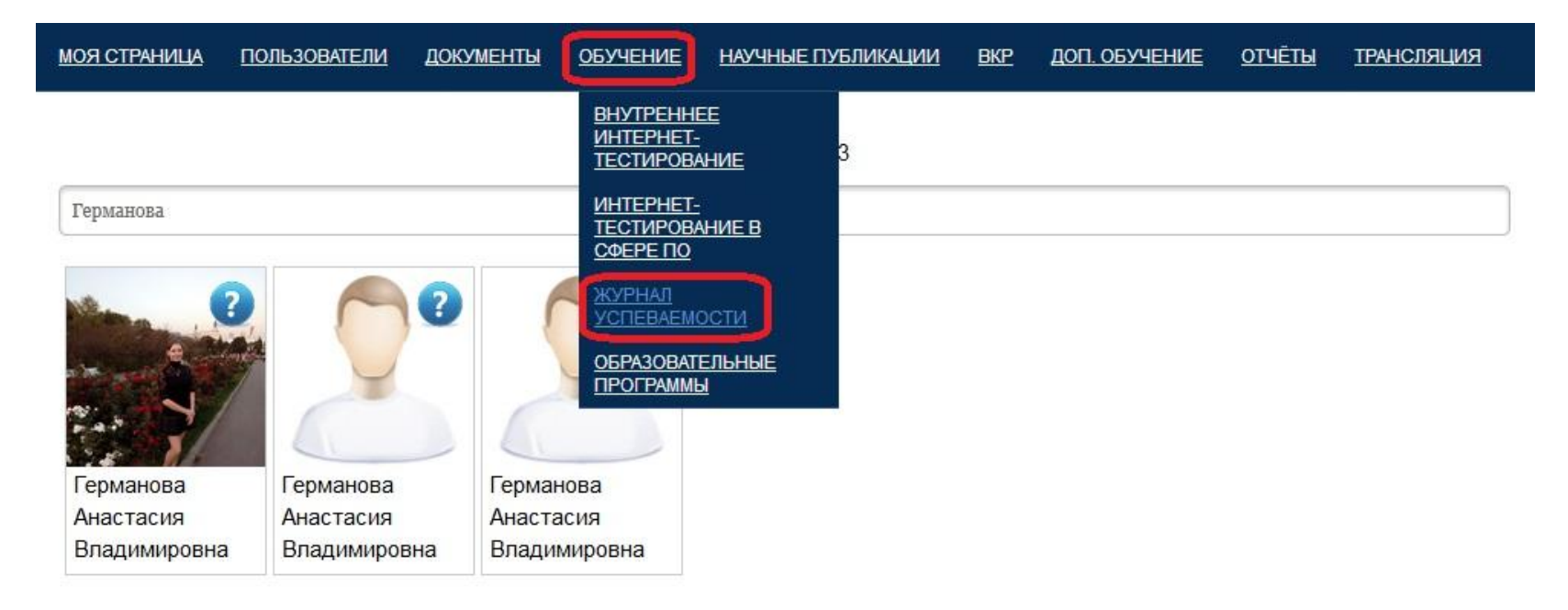

# **ЕЩЁ ОДИН СПОСОБ НАЙТИ ЖУРНАЛ УСПЕВАЕМОСТИ.**